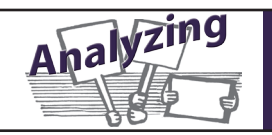

# **Strategies for Reading Public Health Data**

### **1. Find something striking**

#### **For any public health data,** look for:

- the highest rates (incidence or prevalence) compared to the average (state or national)
- a disease needing a significant reduction in rates to be brought down to the average
- a disease whose rates are striking compared to those of another disease's rates

#### **Changes through time -** For data from one location over time, also look for:

- an alarming increase, or suspicious decrease in rates
- really varied rates (i.e., high, to low, then back to high again)
- rates not going down quickly enough following an alleged resolution of a problem

**Changes across location -** For data for one disease across many locations, also look for:

- much higher results in one place than another
- very high results in a location where vulnerable people might be exposed (a school, home, garden, senior center, etc.)

# **2. Try saying it different ways**

All of the newsworthy items above involve comparing one number to another. When comparing two rates "A" and "B", you can say things like:

- *A is \_\_\_ more than B / less than B* [using units like "\_\_ new cases per 100,000 people"]
- *A* is  $\_\,$  %, the same as  $\_\,$  out of 100,  $\_\,$  in 10, one in  $\_\,$ , or  $\_\,$  in  $\_\,$
- *• A is \_\_\_ times B*
- *A* is  $\frac{1}{2}$  % of B
- *• A is \_\_\_ % lower than B / higher than B.*
- *• To get from A to B would require a \_\_\_% reduction / increase*
- *• A is bigger / smaller than B by \_\_\_ order(s) of magnitude*
- *• A is [double, triple, a quarter of, half of, a fifth of, two-thirds of] B*
- [Draw a graph or infographic comparing A to B]

# **3. Choose the one you think makes most newsworthy statement**